## **Hydroformylation**

- 1. Donner l'équation bilan.
- 2. Compléter les cases vides.
- 3. Indiquer le n.o. du métal et le nombre d'électrons de valence.

 $Rh = [Kr] 4d^8 5s^1$ 

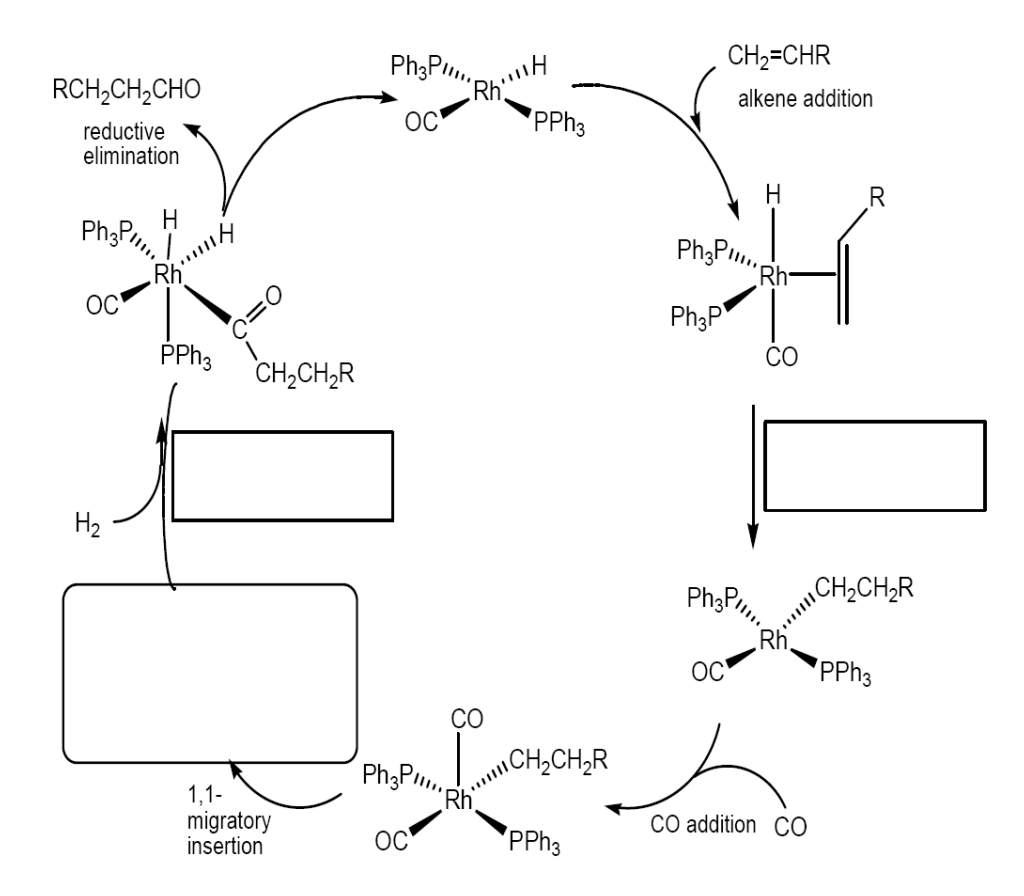

## **Hydrothiocarbonylation**

- 1. Donner l'équation bilan.
- 2. Compléter les cases vides.
- 3. Indiquer le n.o. du métal et le nombre d'électrons de valence.

 $Pt = [Xe] 4f^{14} 5d^{9} 6s^{1}$ 

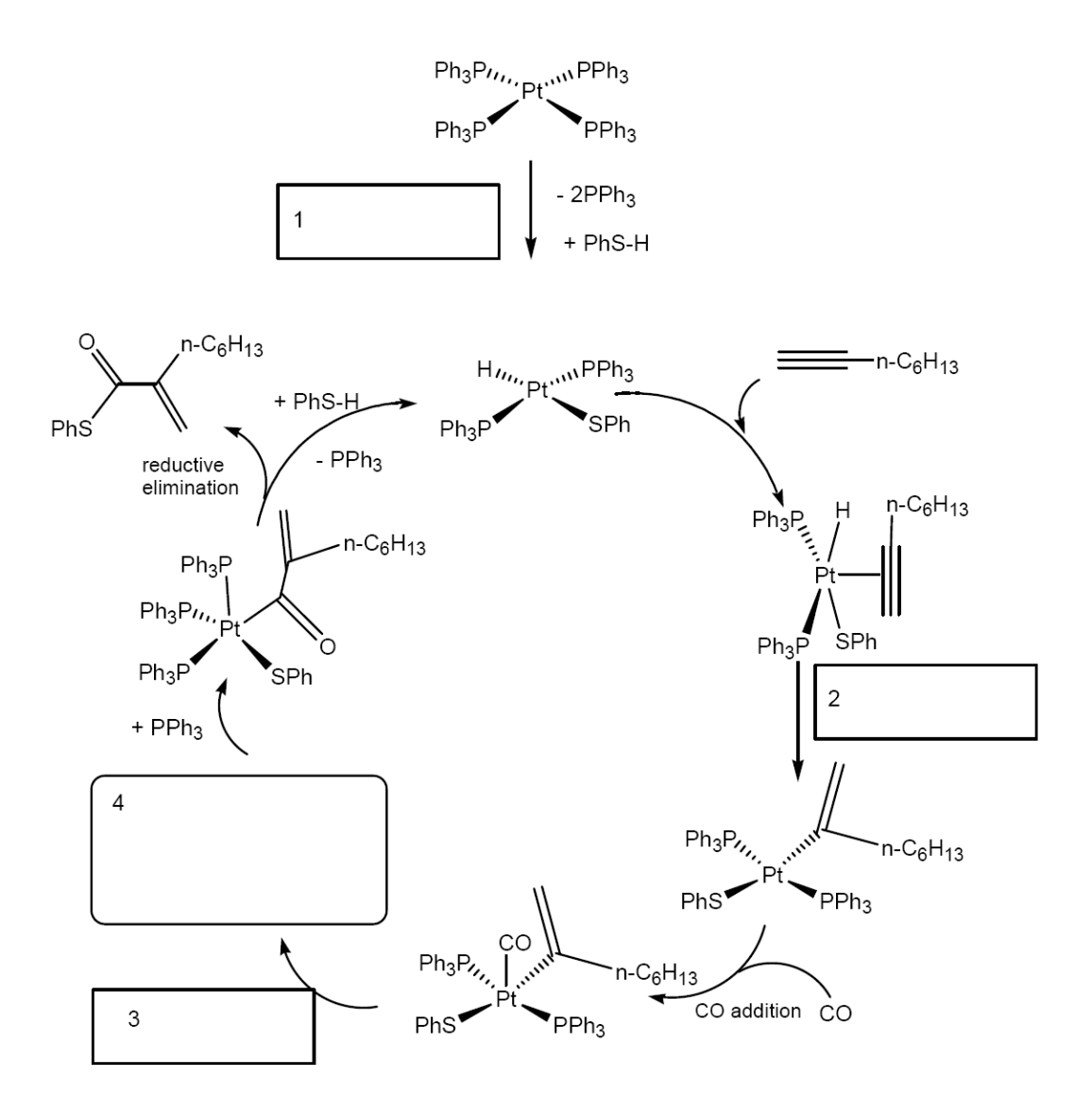